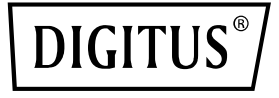

# **4 Port RJ45 Intel I350 Server NIC**

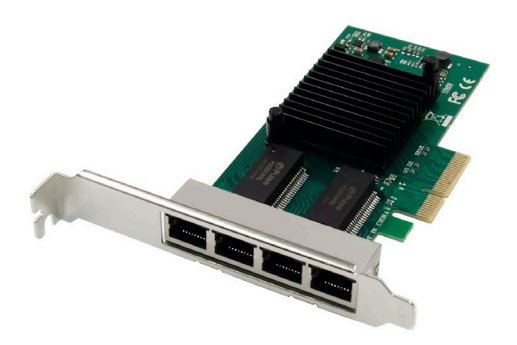

**Kurzanleitung** DN-10114

## **Inhaltsverzeichnis**

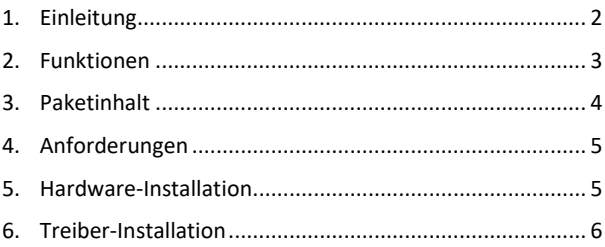

### <span id="page-1-0"></span>**1. Einleitung**

Die DN-10114 Netzwerkkarte mit 4 Ports ist die perfekte Lösung für alle, die eine zuverlässige und leistungsstarke Gigabit Ethernet Verbindung benötigen. Mit innovativen Power Management-Funktionen wie Energy Efficient Ethernet (EEE) und DMA Coalescing ist sie besonders effizient und spart Energie.

Durch flexible I/O Virtualisierung ermöglicht die DN-10114 Port Partitioning und Quality of Service (QoS) mit bis zu 32 virtuellen Ports. Dies bietet eine große Flexibilität und ermöglicht eine optimale Steuerung der Netzwerkverbindung. Die DN-10114 bietet auch eine skalierbare iSCSI-Leistung, die eine kosteneffektive SAN-Konnektivität gewährleistet. Die hochleistungsfähige bridgeless-Design unterstützt PCI Express Gen 2.1 5GT/s und bietet zuverlässige Gigabit-Ethernet-Technologie von Intel Corporation.

Die Netzwerkkarte wird mit dem zuverlässigen Intel NHI350AM4- Controller betrieben und bietet eine Übertragungsrate von 10/100/1000 Mbps pro Port. Es werden verschiedene Netzwerkstandards unterstützt, einschließlich 10BASE-T Cat3/4/5/5E/6, 100BASE-Tx Cat5/5E/6 und 1000BASE-T Cat5E/6. Die Unterstützung von Jumbo Frames bis zu 9,5 KB sorgt für eine effiziente Datenübertragung.

Mit einem Betriebstemperaturbereich von 0 °C bis 55 °C (32 °F bis 131 °F) kann die DN-10114 in vielen verschiedenen Umgebungen eingesetzt werden. Sie verfügt über LED-Anzeigen für verschiedene Übertragungsgeschwindigkeiten und wird durch eine PCI Express-Stromversorgung (+12V±8% / +3.3V±9%) betrieben.

Die DN-10114 ist mit einer Vielzahl von Betriebssystemen kompatibel, darunter Windows Server 2003 / 2008 /2008 R2 / 2012 /2012 R2 /2016 R2, Windows XP / Vista / 7 / 8 / 8.1 / 10 und Linux Stable Kernel Version 2.4.x / 2.6.x / 3.x / 4.x oder höher sowie Linux SLES 10 / 11 oder höher.

Wenn Sie eine zuverlässige, effiziente und leistungsstarke Netzwerkverbindung benötigen, ist die DN-10114 4 Port Netzwerkkarte die perfekte Lösung für Sie.

### <span id="page-2-0"></span>**2. Funktionen**

- Halogenfreie Gigabit-Ethernet-Adapter mit vier RJ454 Anschlüssen
- Innovative Energieverwaltungsfunktionen, einschließlich Energy Efficient Ethernet (EEE) und DMA Coalescing für höhere Effizienz und geringeren Stromverbrauch
- Flexible E/A-Virtualisierung für Port-Partitionierung und Quality of Service (QoS) von bis zu 32 virtuellen Ports
- Skalierbare iSCSI-Leistung für eine kostengünstige SAN-Konnektivität
- Leistungsstarkes brückenloses Design mit Unterstützung für PCI Express\* Gen 2.1 5GT/s
- Zuverlässige und bewährte Gigabit-Ethernet-Technologie von Intel Corporation
- Steuerung: Intel NHI350AM4
- Übertragungsrate pro Port: 10/100/1000 Mbit/s
- Netzwerk-Standardschnittstellen: 10BASE-T Cat3/4/5/5E/6: meist 100 m, 100BASE-Tx Cat5/5E/6: meist 100 m, 1000BASE-T Cat5E/6: meist 100 m
- Jumbo Frame-Unterstützung: bis zu 9,5 KB
- Betriebstemperatur: 0 °C bis 55 °C (32 °F bis 131 °F)
- Boot-Option und Virtualisierung: PXE-Unterstützung, Intel® VT-c
- LED-Anzeigen: 1000Mbps: Gelb und Grün blinkend, 100Mbps: Grün und Grün blinkend, 10Mbps: Nicht leuchtend
- Stromversorgung: PCI Express +12V±8% / +3.3V±9%
- SYSTEM UNTERSTÜTZUNG: Windows Server 2003 / 2008 /2008 R2 / 2012 /2012 R2 /2016 R2, Windows XP / Vista / 7 / 8 / 8.1 / 10, Linux Stable Kernel Version 2.4.x / 2.6.x / 3.x / 4.x oder höher, Linux SLES 10 / 11 oder höhe

### <span id="page-3-0"></span>**3. Paketinhalt**

- 1x PCIe-Netzwerkkarte
- 1x Benutzerhandbuch
- 1x CD Treiber
- 1x Niedrigprofil-Halterung

### <span id="page-4-0"></span>**4. Anforderungen**

#### **Hardware**

Die folgenden Systemvoraussetzungen werden als Minimum empfohlen.

• Verfügbarer PCI Express x4/x8/x16-Steckplatz

### **Verkabelung**

Für 1000BASE-T ODER 100BASE-TX. verwenden Sie Kabel der Kategorie 5 oder Kategorie 5e, verdrilltes 4-paariges Kupferkabel: Stellen Sie sicher, dass Sie ein Kabel der Kategorie 5 verwenden, das der TIA-568-Verkabelungsspezifikation entspricht. Die Länge beträgt maximal 100 Meter. Die Verkabelung der Kategorie 3 unterstützt nur 10 Mbps

### **Software**

Unterstützte Betriebssysteme:

- FreeBSD, Linux
- VMWare ESXi
- Win7, Win8, Win8.1/Win10
- Win-server2012, Win-server2008, Win-server2016

### <span id="page-4-1"></span>**5. Hardware-Installation**

- 1. Schalten Sie die Stromversorgung Ihres Computers aus.
- 2. Ziehen Sie das Netzkabel ab und entfernen Sie die Abdeckung des Computers.
- 3. Entfernen Sie die Slotblende von einem freien PCIe x4/x8/X16-Steckplatz.
- 4. Um die Karte zu installieren, richten Sie den Busanschluss der Karte vorsichtig auf den ausgewählten PCIe-Steckplatz auf der Hauptplatine aus. Drücken Sie die Karte fest nach unten.
- 5. Bringen Sie die Halteschraube der Slotblende wieder an, um die Karte zu sichern.
- 6. Bringen Sie die Computerabdeckung wieder an und schließen Sie das Netzkabel wieder an.

### <span id="page-5-0"></span>**6. Treiber-Installation**

#### **Installation für Windows**

Sie müssen über Administratorrechte für das Betriebssystem verfügen, um die Treiber zu installieren.

- 1. Legen Sie die Treiber-CD mit dem Intel Netzwerktreiber in Ihr CD-ROM-Laufwerk ein.
- 2. Wenn der "Neue Hardware gefunden"-Assistent angezeigt wird, klicken Sie auf Abbrechen.
- 3. Starten Sie das Autorun, das sich im Softwarepaket befindet. Das Autorun kann automatisch starten, nachdem Sie Dateien extrahiert haben.
- 4. Klicken Sie auf Treiber und Software installieren
- 5. Folgen Sie den Anweisungen des Installationsassistenten, um die Installation abzuschließen.

#### **Installation für Linux**

- 1. Legen Sie die mitgelieferte CD in Ihr CD-ROM-Laufwerk ein.
- 2. Kompilieren Sie das Treibermodul.
- 3. Installieren Sie das Modul mit dem Befehl mod probe.
- 4. Weisen Sie mit dem Befehl ipconfig eine IP-Adresse zu.

Die Assmann Electronic GmbH erklärt hiermit, dass die Konformitätserklärung Teil des Lieferumfangs ist. Falls die Konformitätserklärung fehlt, können Sie diese per Post unter der unten angegebenen Herstelleradresse anfordern.

#### **www.assmann.com**

Assmann Electronic GmbH Auf dem Schüffel 3 58513 Lüdenscheid Deutschland

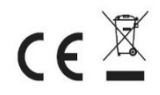